## Laser Cutting [Machine](http://go.inmanuals.com/goto.php?q=Laser Cutting Machine User Manual) User Manual >[>>>CLICK](http://go.inmanuals.com/goto.php?q=Laser Cutting Machine User Manual) HERE<<<

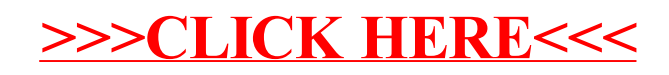